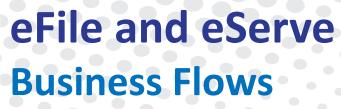

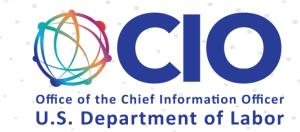

# Pro Se and Other Non-Attorneys

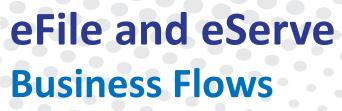

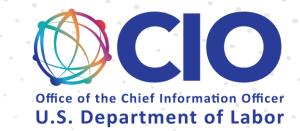

## Login and Organizations

Login and Organizations (Existing Organization)

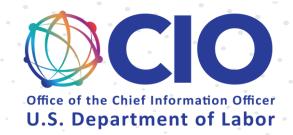

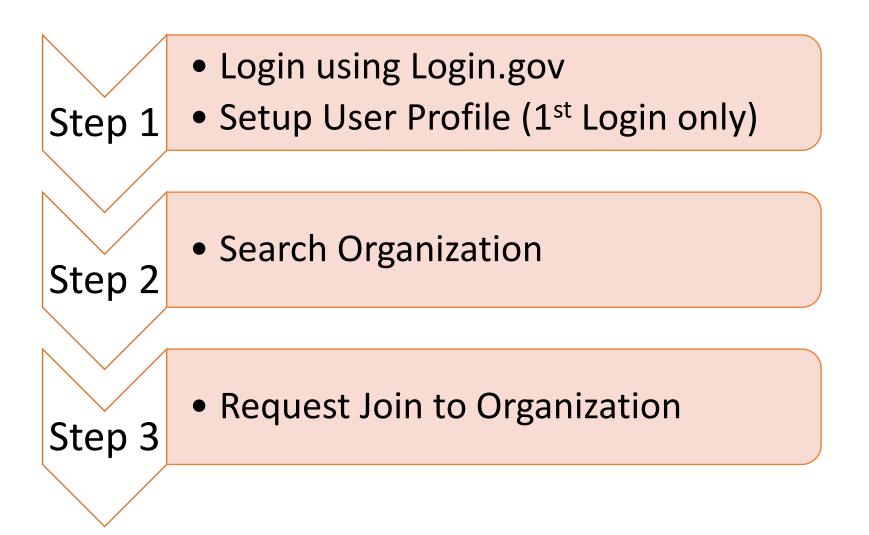

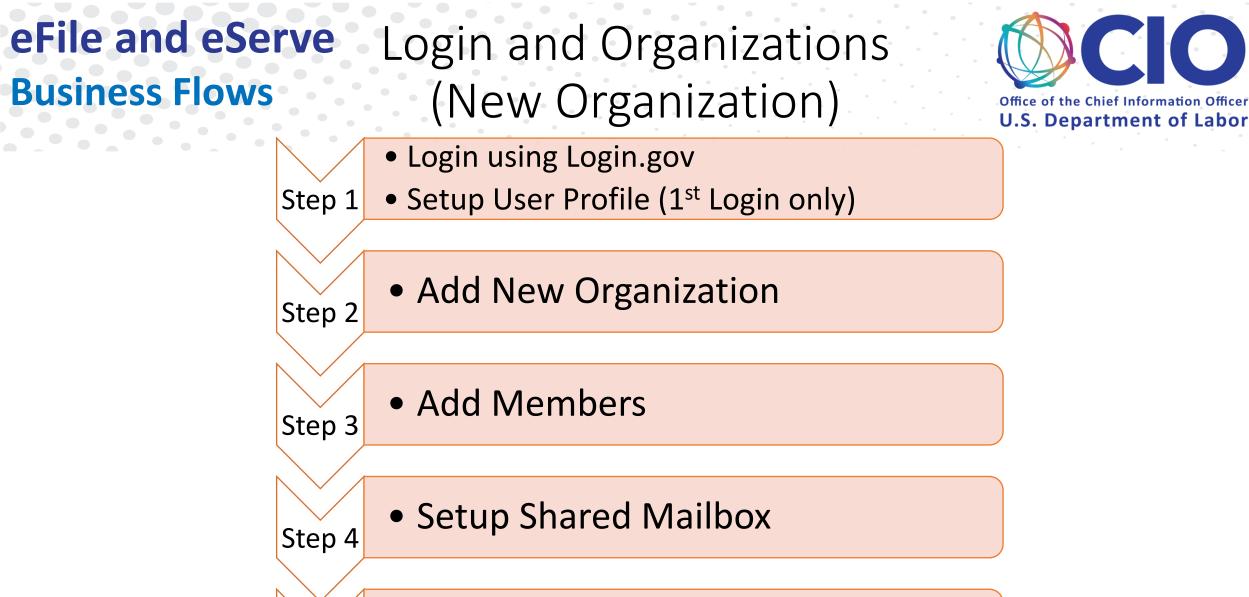

Step 5

Add Members to Shared Mailbox

of the Chief Information Office

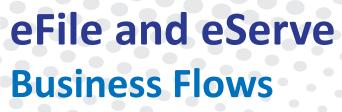

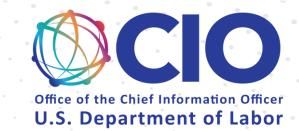

## OALJ & BALCA

## OALJ (New Case)

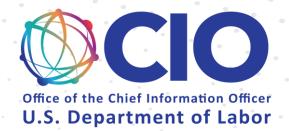

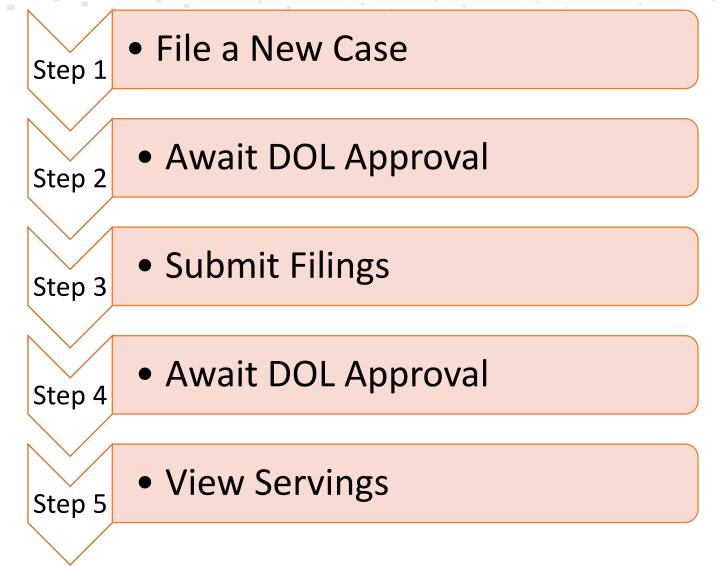

## OALJ (Existing Case)

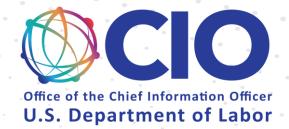

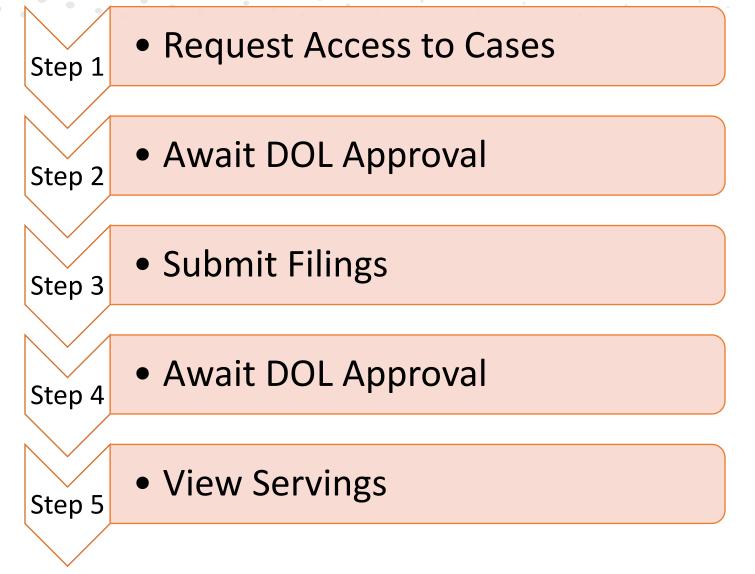

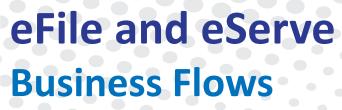

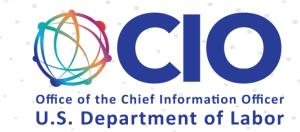

## Boards – ARB, BRB, ECAB

### ARB, BRB, ECAB (New Appeal)

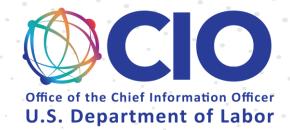

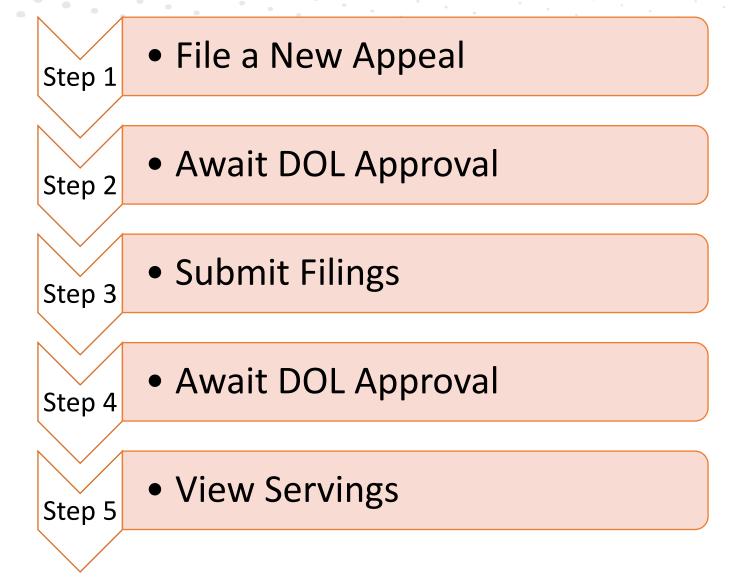

## ARB, BRB, ECAB (Existing Appeal)

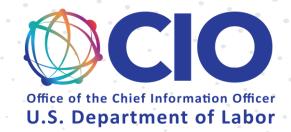

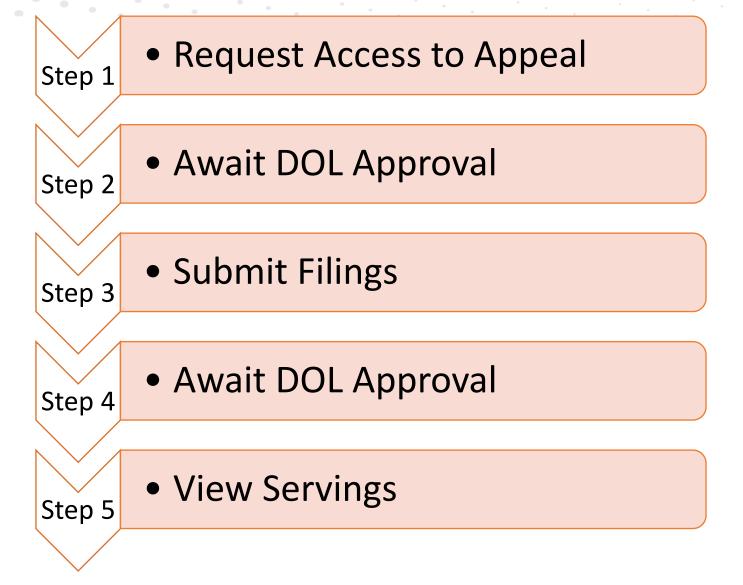